#### **Pixologic : Get ZBrush**

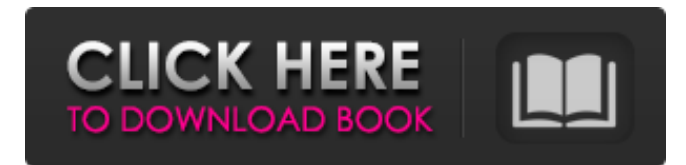

### **Zbrush To Photoshop Plugin Download Crack+ Full Product Key Download PC/Windows**

The Right Clipboard If you want to paste into a text field in Photoshop or Illustrator, you need to know how to paste from Photoshop and Illustrator into an application like Microsoft Word. The most common way to do this is to paste the Photoshop or Illustrator document into a window and then drag it into your application. If you want to paste directly into an application — for example, if you want to paste an image into Microsoft Word so that it's a background for a document in Word, you need to know a little more. You can't drag an image from Photoshop straight into an application — but you can drag a range of pixels from your Photoshop document into an application and it will place those pixels at the end of the document. For example, I have a Photoshop document of a picture of my house. I want to make a background for a brochure for a real estate agency. I add a white background to the document, save it, and then drag the house into a new Microsoft Word document so that it appears as a background. When I click in the document and I drag, it creates the necessary white pixels at the end of the document. I don't have to build a new document in Word because I can just use the existing document and the background I created in Photoshop.

### **Zbrush To Photoshop Plugin Download Crack + Free 2022 [New]**

Follow us on Medium for more! Let's see how to edit photos in Photoshop Elements and many other types of images. All Tutorials that worked Tutorial Added On In Adobe Photoshop Elements: After Effects — Here How to make Awesome Typography Tutorial for you to design better logos, websites and other graphic projects The Ultimate Tutorial for You to learn Photography or Portrait Photography With this Amazing Tutorial, You will be able to… From the beginning of the year to the end, we have developed dozens of tutorials to help you improve your skills and become even more proficient in Adobe Photoshop. But the best part is – all the tutorials are 100% FREE! You can visit our blog from time to time to see the latest tutorials and download them all. ? We are always working on new tutorials and adding more free resources. What's more? Anyone can be a part of this community and download and share them with their friends. You just have to sign up for free and after that you will have the access to all our resources, from Adobe Photoshop, to graphic design, web design, photography and many other topics. With our community, you will receive a notification on your email when a new tutorial is released. And all you need to do is click the link and download and share it with all your friends. All the tutorials you receive are free for you to use and share as you wish. Do you like what you see? Become a part of our community and get access to all our free resources. Create an account for free. Each package contains hundreds of tutorials and free resources. Get started. Photoshop Elements is a free software for retouching pictures and editing on the computer. It contains all the elements of Photoshop, but with fewer features. Photoshop Elements has been a very popular program to edit photographs, make memes, create memes and more. Photoshop Elements doesn't even come close to Photoshop in terms of features but the interface and effects are easy to use. With this photo editing software, you can create a variety of different types of images and post them on social networks like Facebook, Twitter and more. Here you will learn how to use Photoshop Elements and make the most of it. How To Edit Pictures in Photoshop Elements Easily: Step by Step Guide for Beginners If 05a79cecff

# **Zbrush To Photoshop Plugin Download Crack + 2022 [New]**

html { -moz-box-sizing: border-box; box-sizing: border-box; font-family: Arial, Helvetica, sans-serif; font-size: 16px; } body { margin: 0; padding: 0; background: #eaeaea; color: #000; line-height: 1.6em; } .header { height: 70px; padding: 0 20px; background: #f5f5f5; line-height: 70px; } .container { text-align: center; padding-top: 20px; padding-bottom: 20px; paddingleft: 20px; } .container.nohover { padding-left: 0; } .container:hover { cursor: pointer; color: #000; } .container.btn { marginright: 20px; } .container.btn-primary { color: #4183c4; } .container.btn-success { color: #89adff; } .container.btn-info { color: #228bc2; } .container.btn-warning { color: #f59335; } .container.btn-danger { color: #bf0b30; } .container.btn-active { color: #fff; background-color: #1abc9c; border-color: #1abc9c; } .form-table { border: 0; margin-top: 40px; margin-bottom: 40px; } .form-table td { padding: 20px; font-size: 16px; line-height: 1.5em; } .form-field input[type="text"], .form-field input[type="email"], .form-field input[type="password"], .form-field input[type="datetime"], .form-field

## **What's New in the?**

Japet Japet is a Catalan word for "accident." Sometimes, it is translated as a "fatal accident." It may also refer to: Japet (novel) (El viatge d'un dels sants), a 1967 novel by Daniel Vila i Gual Sant Japet (1924–1998), a Spanish poet and writer Sant Japet (painting), a 1911 painting by Ramon Casas See also Sant Jaume (disambiguation) Category:Catalan words and phrasesAdventures in Nail Art with #NailLoveNow Hello beautiful nails! I have a fun and super easy DIY to show you today that you can do in just a few minutes. It's a quick and easy way to give your nails a fresh, fun new look. I love the whimsy of having a bit of sparkle all over my nails and its so easy to see the subtle details that you can do, especially for the less experienced. I was inspired by this design on Instagram a few weeks ago, and it immediately tickled my fancy. You can find the inspiration here. To make my design, all you need is a small can of clear nail polish (mine is from Amazon HERE) and a pair of scissors. I'm using a brand that I had when I was a kid from the "Itty-Bitty" range, but this really is just as good as any brand. The polish is clear, so no pink or red undertones, just a silvery shine. Cut two or three strips of the polish (depending how long you want the design to be), either using scissors or using a nail file, and holding the pattern you want on the polish on your nails. You can use a dotting tool to fix it in position if you like. I wanted a simple design that was quite a bit shorter so I cut the polishes to create a long diagonal line, but you could make it longer if you wanted. My design would have made one long line, but if you wanted, you could cut it in two parts to add to the design as well. Once you have the shape you want, simply let the polish dry completely, and then cut the polish off your nails. If you cut the polish off a little more than you want, don'

## **System Requirements:**

ZED is a turn-based board game where you are running the joint. This means you'll be making as many moves as you can, whether it's running to the checkerboard store for a dozen cups of coffee, or running for the life of your family. ZED runs in a browser, so you don't need a dedicated PC to play. You just need a web browser with JavaScript enabled. On any device, including mobile devices. The game supports 10 players, but the action will scale down for 4-player games.

<https://videomoocs.com/blog/index.php?entryid=3548>

<https://sanditcorp.com/blog/index.php?entryid=2909>

<http://amlakzamanzadeh.com/wp-content/uploads/2022/07/wendpep.pdf>

<https://isihomeopatia.com.br/blog/index.php?entryid=2144>

[https://www.rentbd.net/wp-content/uploads/2022/07/Adobe\\_PhotoShop\\_CS6\\_Photoshop\\_64bit\\_Free\\_Download.pdf](https://www.rentbd.net/wp-content/uploads/2022/07/Adobe_PhotoShop_CS6_Photoshop_64bit_Free_Download.pdf)

<http://NaturalhealingbyDoctor.com/?p=9937>

[https://cancuntourssale.com/wp-content/uploads/2022/07/download\\_photoshop\\_2020\\_gratis.pdf](https://cancuntourssale.com/wp-content/uploads/2022/07/download_photoshop_2020_gratis.pdf)

<http://www.brickandmortarmi.com/wp-content/uploads/2022/07/sophmor.pdf>

[https://vumview.com/upload/files/2022/07/a2ovQzTSs6XPj8uyDXmm\\_01\\_97bdc4b9bd005d1e415f73801504e57f\\_file.pdf](https://vumview.com/upload/files/2022/07/a2ovQzTSs6XPj8uyDXmm_01_97bdc4b9bd005d1e415f73801504e57f_file.pdf)

<https://wmich.edu/system/files/webform/valiviv526.pdf>

<http://domainbirthday.com/?p=7134>

<http://marqueconstructions.com/2022/07/01/adobe-photoshop-cc-2021-version-23-0-2-activator-serial-download/>

<https://www.careerfirst.lk/sites/default/files/webform/cv/loreter152.pdf>

<https://gafatv.com/download-addons-for-photoshop-cc-2019/>

<http://www.ganfornina-batiment.com/2022/07/01/download-smoke-photoshop-brushes-photoshop-christmas-star-brushes/> [https://kontribuo.com/wp-content/uploads/2022/07/photoshop\\_free\\_download\\_windows\\_10\\_pro\\_64\\_bit.pdf](https://kontribuo.com/wp-content/uploads/2022/07/photoshop_free_download_windows_10_pro_64_bit.pdf)

<https://accwgroup.com/photoshop-express-for-windows-10/>

[https://scappy.bmde-](https://scappy.bmde-labs.com/upload/files/2022/07/PRMCMCf8PjpCFklUiNTt_01_e11f322edef87de9ed2bae2a44dcb524_file.pdf)

[labs.com/upload/files/2022/07/PRMCMCf8PjpCFklUiNTt\\_01\\_e11f322edef87de9ed2bae2a44dcb524\\_file.pdf](https://scappy.bmde-labs.com/upload/files/2022/07/PRMCMCf8PjpCFklUiNTt_01_e11f322edef87de9ed2bae2a44dcb524_file.pdf) <https://kmtu82.org/how-to-install-fonts-in-photoshop-solved-2023/>

<https://bodhibliss.org/photoshop-for-home-office-free-download-all-version/>